# **Solid catalysts**

Book: *Chemical Engineering Kinetics*, J. M. Smith, 2nd Edition (Chapter 8), 3rd Edition (Chapter 8)

## **3) Texture of the catalyst (surface area, pore size, pore volume, metal dispersion)**

## **Surface area determination**

- Surface area has a pronounced effect on the activity of a catalyst
- It is one of the first properties that need to be determined
- Estimated surface area includes both internal and eternal area. External surface area is so small compared to internal area that it can be ignored
- Standard method of measuring surface area is based on the physical adsorption of a gas on the solid surface
	- The amount of nitrogen (N<sub>2</sub>) adsorbed at equilibrium at the normal boiling point (-195.8°C) is measured over a range of  $N_2$  pressures below 1 atm
	- Under these conditions, several layers of molecules may be adsorbed on top of each other on the surface
	- As a result of multilayer adsorption, the BET equation is used for surface area determination

 $p_A$  $v(p_o-p_A$  $=\frac{1}{n}$  $v_m c$  $+\left(\frac{c-1}{n}\right)$  $v_m c$  $p_A$  $p_o$  where  $p<sub>o</sub>$  = saturation vapour pressure,  $v_m$  = volume of gas adsorbed at monolayer

- Most systems follow the equation in the  $\frac{p_A}{p}$  $p_o$ range of 0.05 to  $\sim$  0.35
- The experimental data gives us the values of volume ( $v$ ) of gas adsorbed at a particular pressure  $p_A$

• The value of  $v(p_o-p_A$ can be plotted versus  $\frac{p_A}{r_B}$  $p_o$ to yield a straight line with  $\left(\frac{c-1}{n}\right)$  $v_m c$ as the slope  $\frac{1}{n}$  $v_m c$ as the intercept BM-CHE-S402-Chemical Reaction Engineering - II, UIET, CSJM University, Kanpur

### **Surface area determination**

• The value of  $\frac{p_A}{p_A}$  $v(p_o-p_A$ can be plotted versus  $\frac{p_A}{r_B}$  $p_o$ to yield a straight line with  $\left(\frac{c-1}{n-1}\right)$  $v_m c$ as the slope  $\frac{1}{n}$  $v_m c$ as the intercept

*Intercept* (*I*) = 
$$
\frac{1}{v_{m}c}
$$
 *Slope* (*S*) =  $\left(\frac{c-1}{v_{m}c}\right)$   
  
 $\therefore$   $v_{m} = \left(\frac{1}{I+S}\right)$  (based on 1 gm catalyst)

• Number of molecules of gas adsorbed to form a monolayer  $= \frac{v_m}{V} \times N_o$ 

where 
$$
N_o
$$
 = Avogadro number = 6.023 x 10<sup>23</sup>  
molecules/mol  
 $V$  = volume per mol of gas at conditions of  $v_m$ 

• **Surface area per gram of catalyst,** 

 $S_g =$  $v_m N_o$ V

where  $\alpha$  = surface area covered by one molecule

• Projected cross-sectional area,  $\alpha$  is given as

For N<sub>2</sub> at -195.8°C (77 K),  $\rho = 0.808$  g/cm<sup>3</sup>  $\alpha$  = 16.2 Å<sup>2</sup>

$$
\therefore S_g = 4.35 \times 10^4 \, v_m \, \text{(cm}^2/\text{g})
$$

$$
\alpha = 1.09 \left[ \frac{M}{N_o \rho} \right]^{2/3}
$$

where  $M$  = molecular weight  $\rho$  = density of adsorbed molecule

#### If the gas is changed, the surface area is found to be different

# **Example**

Low temperature (-195.8°C) nitrogen adsorption data were obtained for an Fe-Al<sub>2</sub>O<sub>3</sub> ammonia catalyst. The adsorption data for 50.4 g catalyst sample were

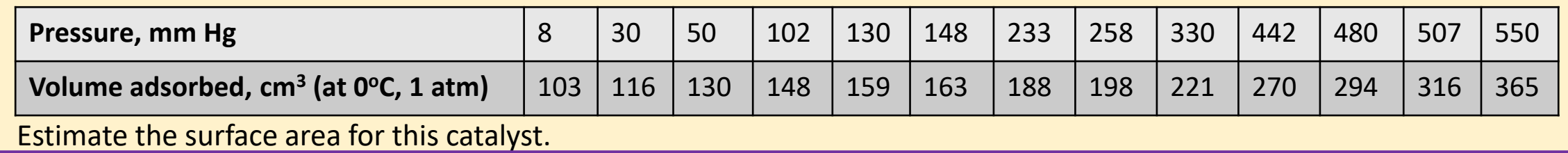

0.008 0.007 0.006 0.005 pA/v(po-pA)  $pA/v(po-pA)$ 0.004 0.003 0.002 0.001 0 0 0.2 0.4 0.6 0.8 pA/po

The vapour pressure of N<sub>2</sub> at -195.8°C ( $p_o$ ) is 1 atm (760 mm Hg)

The plot shows a curvature when the entire range of  $\frac{p_A}{p_A}$  $p<sub>0</sub>$ is considered

The plot shows a straight line in the  $\frac{p_A}{p_A}$  $p_o$ range of 0.05 to 0.35

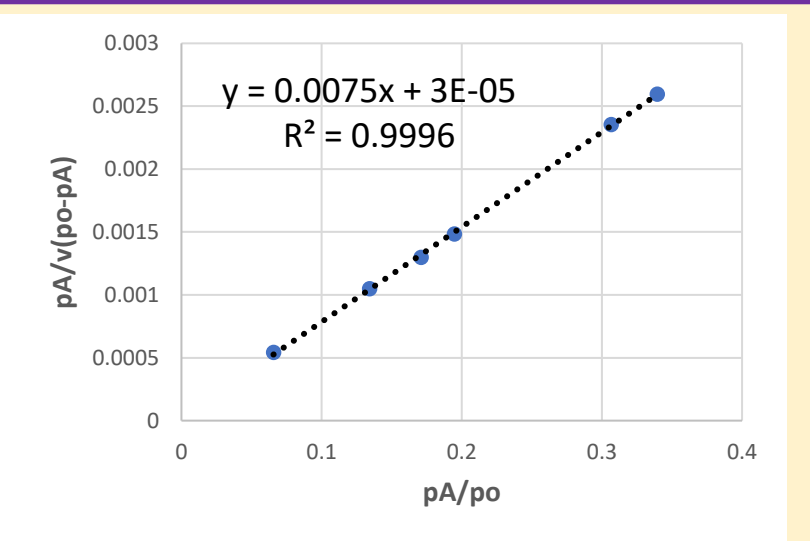

Slope (S) = 0.0075  
\nIntercept (I) = 0.00003  
\n
$$
v_m = \left(\frac{1}{0.00003 + 0.0075}\right) \times \frac{1}{50.4} = 2.6203 \text{ cm}^3/\text{g}
$$
\n
$$
S_g = 4.35 \times 104 \times v_m \text{ (cm}^2/\text{g)}
$$
\n
$$
= 4.354.35 \times 104 \times 2.6203 = 11.40 \times 104 \text{ (cm}^2/\text{g})
$$
\n
$$
= 11.40 \text{ (m}^2/\text{g})
$$
\n
$$
= 11.40 \text{ (m}^2/\text{g})
$$

BM-CHE-S402-Chemical Reaction Engineering - II, UIET, CSJM University, Kanpur

#### **Pore (Void) volume and solid density**

- The void volume of a porous solid is measured by the **helium-mercury method**
- The volume of helium displaced by the catalyst is measured
- Then the helium is removed and the volume of the mercury that is displaced is measured. Since mercury does not fill the pores at atmospheric pressure, the difference in volume gives the pore volume of the catalyst sample
- The volume of helium displaced is a measure of the volume occupied by the solid material
- Knowing the mass of the catalyst sample  $(m_p)$  and this volume (helium displaced), it is possible to calculate the **density of the solid material**  $(\rho_s)$
- The mass of catalyst  $(m_p)$  and the volume of mercury displaced gives the **density of the porous particles (** $\rho_p$ **)**
- The void fraction or porosity of the solid catalyst  $(\varepsilon_p)$  can be calculated as

$$
\varepsilon_p = \frac{\text{void volume of particle}}{\text{total volume of particle}} = \frac{m_p v_g}{m_p v_g + m_p \left(\frac{1}{\rho_s}\right)}
$$
\nor, 
$$
\varepsilon_p = \frac{v_g \rho_s}{v_g \rho_s + 1}
$$

• Also, 
$$
\varepsilon_p = \frac{\text{void volume of particle}}{\text{total volume of particle}} = \frac{m_p v_g}{\frac{m_p}{\rho_p}} = \rho_p v_g
$$
  
or,  $\varepsilon_p = \rho_p v_g$ 

• The average pore radius,  $r$  (considering the pore to be cylindrical) can be estimated as,

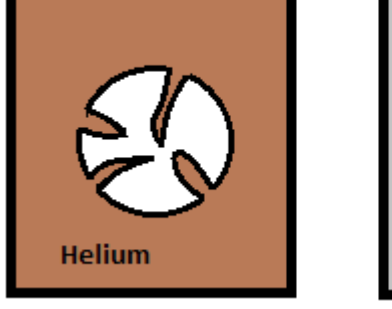

 $2v_g$  $S_{g}$ 

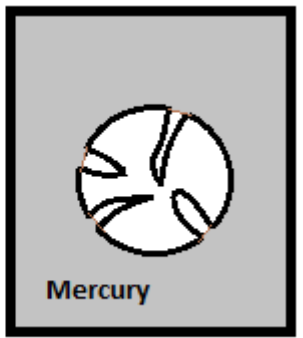

BM-CHE-S402-Chemical Reaction Engineering - II, UIET, CSJM University, Kanpur

#### **Example**

In an experiment to determine the pore volume and particle porosity, the following data were obtained on a sample of activated silica

Mass of catalyst sample = 101.5 g

Volume of helium displaced by sample =  $45.1 \text{ cm}^3$ 

Volume of mercury displaced by sample =  $82.7 \text{ cm}^3$ 

Calculate the required properties.

**Pore volume per gram catalyst**  $(v_g) = \frac{82.7-45.1}{101.5}$ 101.5  $= 0.371 \frac{cm^3}{s}$  $\boldsymbol{g}$ Density of the solid material  $(\rho_s) = \frac{101.5}{45.1}$ 45.1  $= 2.25 \frac{g}{cm}$  $cm<sup>3</sup>$ **Particle porosity = Void fraction (** $\varepsilon_p$ **) =**  $v_g \rho_s$  $v_g \rho_s + 1$  $=\frac{0.371\times2.25}{0.374\times2.35}$ 0.371×2.25+1  $= 0.455$ Density of porous material  $(\rho_p) = \frac{101.5}{82.7}$ 82.7  $= 1.227 \frac{g}{\text{cm}}$  $cm<sup>3</sup>$ Again,  $\varepsilon_p = \rho_p v_q = 0.371 \times 1.227 = 0.455$ 

# **Micropore and macropores**

- Agglomeration of porous particles to form pellets leads to formation of two types of void regions
	- Small void spaces within the individual particles called **micropores**
	- Void region between particles in the pellet called **macropores**
- The macro-porosity and macropore diameter depends on the pelleting pressure
- Increasing the pressure decreases the macropore volume with the micropore volume remaining almost unchanged
- Macro and micropore volumes and porosities for bi-disperse catalyst pellets are calculated by the same methods as used for monodisperse pore systems

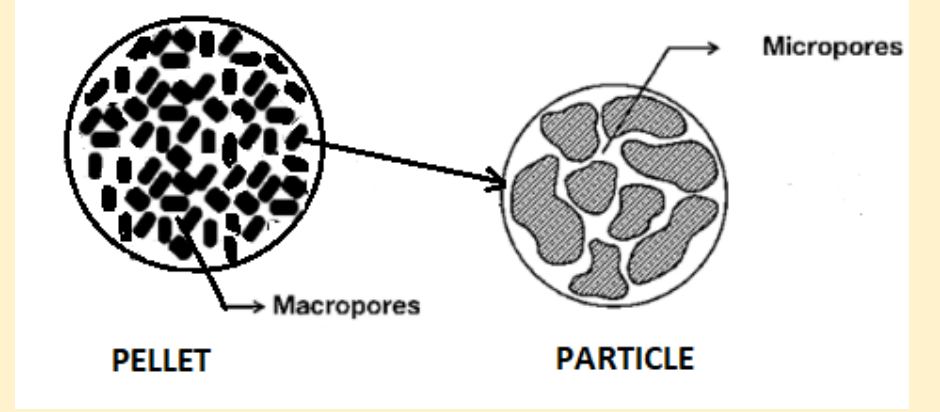

## **Example**

A hydrogenation catalyst is prepared by soaking alumina particles (100-150 mesh size) in aqueous  $NiNO<sub>3</sub>$ solution. After drying and calcining, the particles contain 7 wt% NiO. The catalysts is then made into pellets. The measurements for one pellet are:

```
Mass = 3.15 g Thickness = \frac{1}{4}" Diameter = 1" Volume = 3.22 cm<sup>3</sup>
```
The Al<sub>2</sub>O<sub>3</sub> particles have micropores and pelleting introduces macropores. From experimental methods, the macropore volume of the pellet is found to be 0.645 cm<sup>3</sup> and the micropore volume is 0.40 cm<sup>3</sup>/g of particles. Based on this data calculate the following:

Data: Mass of pellet = 3.15 g Thickness =  $\frac{1}{4}$ " Diameter = 1" Volume = 3.22 cm<sup>3</sup> Macropore volume of the pellet is found to be 0.645  $cm<sup>3</sup>$  Micropore volume is 0.40  $cm<sup>3</sup>/g$  of particles

(a) Density of the pellet, 
$$
\rho_p = \frac{3.15}{3.22} = 0.978 \, g/cm^3
$$

- (b) Macropore volume per gm catalyst  $(v_g)_{_M} = \frac{0.645}{3.15}$ 3.15  $= 0.205$  cm<sup>3</sup>/g
- **(c)** Macropore void volume in the pellet,  $\varepsilon_M = \frac{macropore\ volume}{total\ volume}$ total volume =  $\left[v_g\right)_M$  $1/\rho_p$  $=\frac{0.205}{1}$  $\frac{1}{ }$ 0.978  $= 0.2$

(d) Micropore void fraction in the pellet, 
$$
\varepsilon_{\mu} = \frac{micropore volume}{total volume} = \frac{(v_g)_{\mu}}{1/\rho_p} = \frac{0.4}{1/\rho_{.978}} = 0.391
$$

(e) Solid fraction, 
$$
\varepsilon_S = 1 - \varepsilon_M - \varepsilon_\mu = 1 - 0.2 - 0.391 = 0.409
$$

- (f) Density of the particles,  $\rho_{pr} = \frac{3.15}{3.22 0.5}$ 3.22−0.645  $= 1.22$  g/cm<sup>3</sup>
- **(g)** Density of the solid phase,  $\rho_S = \frac{mass\ of\ pellet}{volume\ of\ pellet}$  $\emph{volume of pellet} \times \emph{\varepsilon}_{\emph{S}}$  $=\frac{3.15}{3.23 \times 9}$  $3.22 \times 0.409$  $= 2.39$  g/cm<sup>3</sup>
- (h) Void fraction of the particles,  $\varepsilon_p =$  $v_g)_{\mu}$  $1/\rho_{pr}$  $=\frac{0.4}{1}$  $\frac{1}{2}$ 1.22  $= 0.49$

BM-CHE-S402-Chemical Reaction Engineering - II, UIET, CSJM University, Kanpur